# Intro

# Deep Learning with torch:: **CHEAT SHEET**

 {torch} is based on Pytorch, a framework popular among deep learning researchers.

{torch}'s GPU acceleration allows to implement fast machine learning algorithms using its convenient interface, as well as a vast range of use cases, not only for deep learning, according to Its flexibility and its low level API.

### **Optimiser** • Loss **Metrics** • NN modules • Instantiate a network **Define** Model params **model\$train()**  • Batch size • Epochs **Validation** split **Training loop**

It is part of an ecosystem of packages to interface with specific dataset like {torchaudio} for timeseries-like, {torchvision} for image-like, and {tabnet} for tabular data.

**Predict** The torch R package uses the C++ libtorch library. You can install the prerequisites directly from R.

# Working with torch models

dense ← nn\_module(  **"no\_biais\_dense\_layer", initialize = function(in\_f, out\_f) { self\$w ← nn\_parameter(torch\_randn(in\_f, out\_f)) },**  forward = function(x) {  **torch\_mm(x, self\$w) } )** 

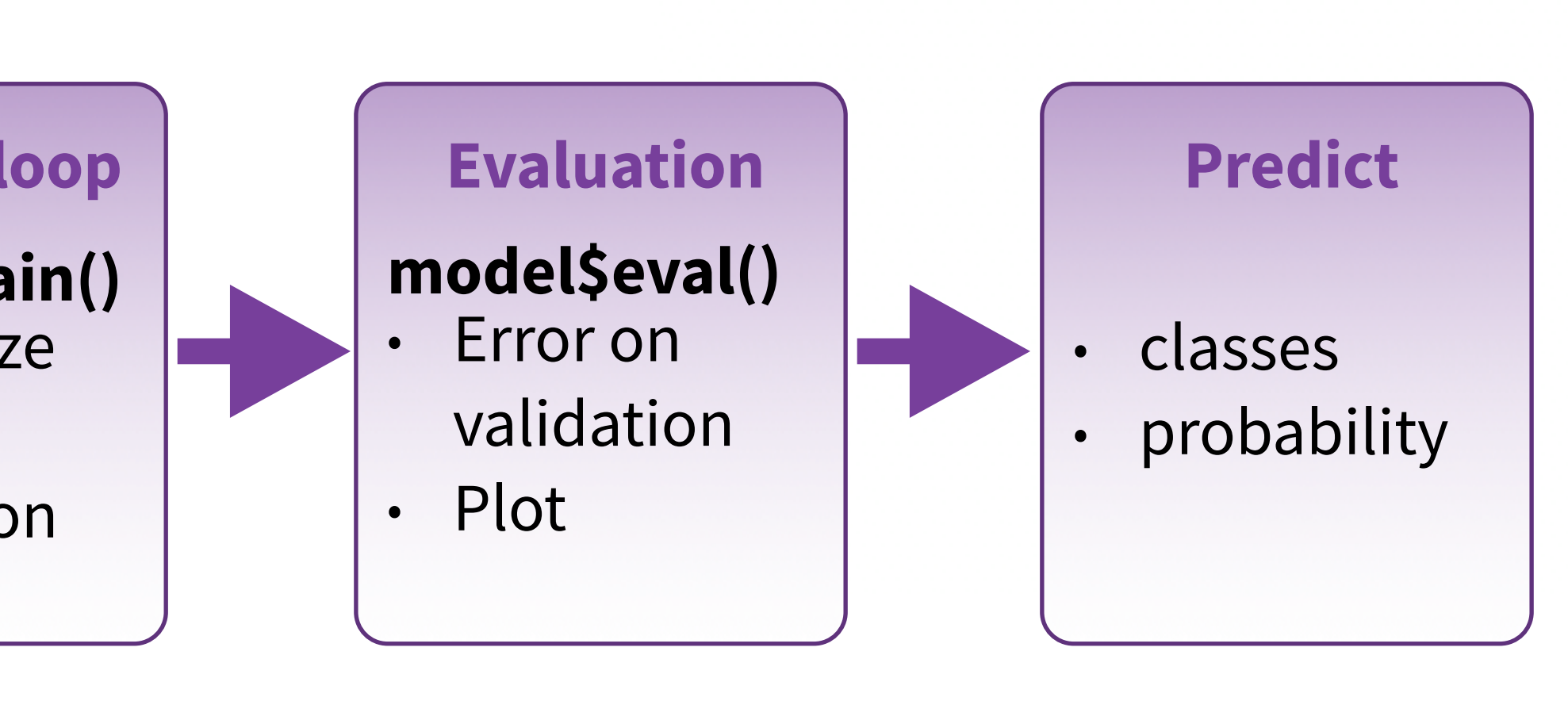

### **INSTALLATION**

### **DEFINE A NN MODULE**

Create a nn module names no\_biais\_dense\_layer

**model\$train()**  Turns on gradient update

 $model \leftarrow dense(4, 3)$ Instantiate a network from a single module

**with\_enable\_grad({ y\_pred ← model(trainset) loss** <- **(y\_pred - y)\$pow(2)\$mean() loss\$backward() })**  Detailed training loop step (alternative)

 $\mathsf{model} \leftarrow \mathsf{nn\_sequential}$  **dense(4,3), nn\_relu(), nn\_dropout(0.4), dense(3,1), nn\_sigmoid())** Instantiate a sequential network with multiple layers

### **MODEL FIT**

### **EVALUATE A MODEL**

### **OTHER MODEL OPERATIONS**

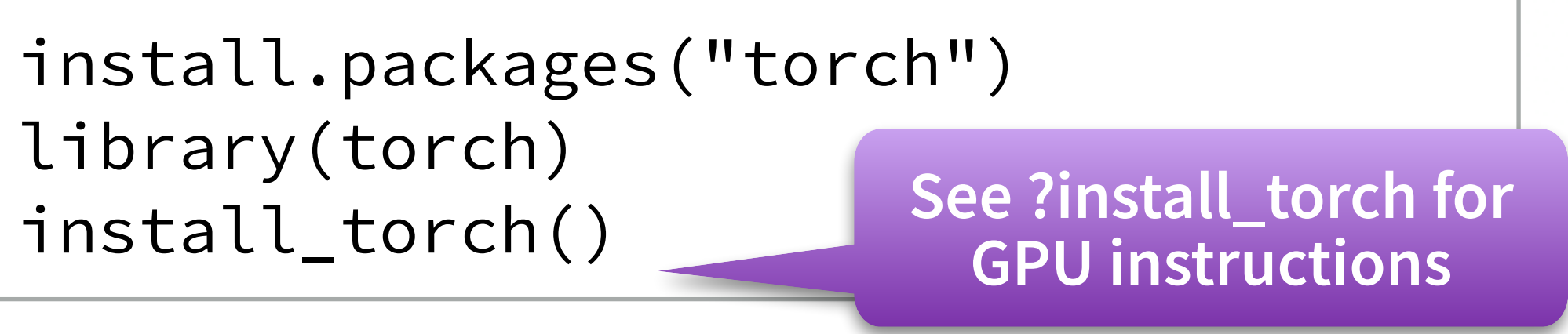

**summary()** Print a summary of a torch model

**torch\_save(); torch\_load()** Save/Load models to files

**load\_state\_dict()**  Load a model saved in python **nn\_linear()**  Add a linear transformation NN layer to an input

**nn\_bilinear()** to two inputs

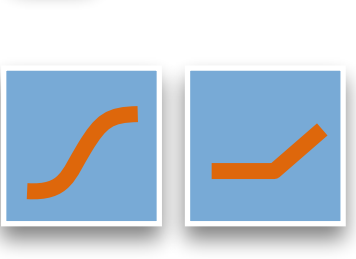

**nn\_sigmoid(), nn\_relu()**  Apply an activation function to an output

**nn\_dropout() nn\_dropout2d() nn\_dropout3d()**  Applies Dropout to the input

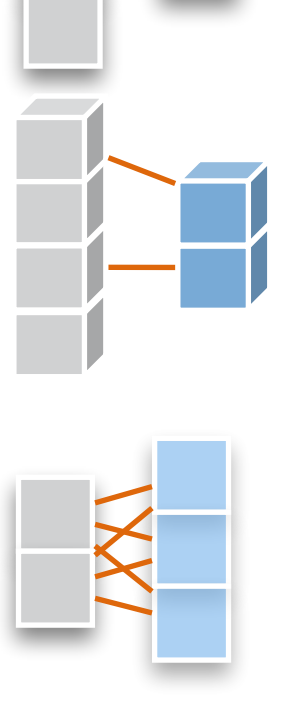

**nn\_adaptive\_avg\_pool1d() nn\_adaptive\_avg\_pool2d() nn\_adaptive\_avg\_pool3d()**  Adaptive average pooling

**nn\_batch\_norm1d() nn\_batch\_norm2d() nn\_batch\_norm3d()** Applies batch normalisation to the weights

https://torch.mlverse.org/docs/articles/installation.html

### **CORE LAYERS**

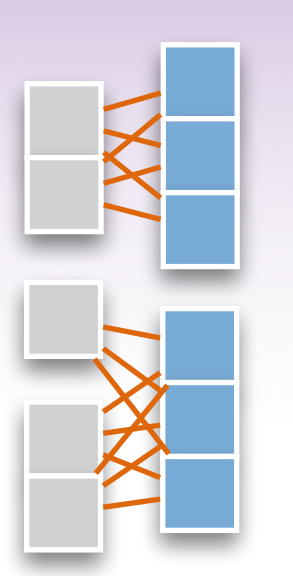

**nn\_gru()**  Gated recurrent unit - Cho et al

**<https://torch.mlverse.org/>** 

**https://mlverse.shinyapps.io/torch-tour/** 

### **CONVOLUTIONAL LAYERS**

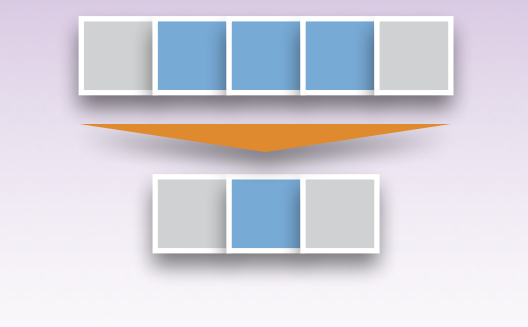

**nn\_conv1d()** 1D, e.g. temporal convolution

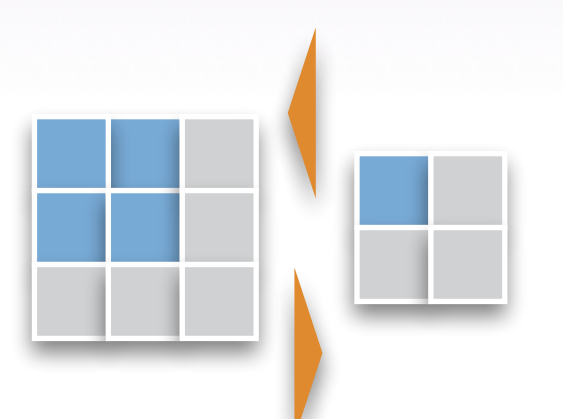

**nn\_conv\_transpose2d()**  Transposed 2D (deconvolution)

**nn\_conv2d()** 2D, e.g. spatial convolution over images

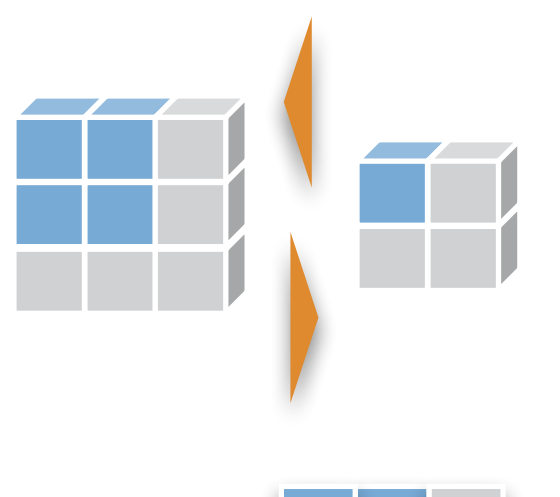

**nn\_conv\_transpose3d()**  Transposed 3D (deconvolution) **nn\_conv3d()** 3D, e.g. spatial convolution over volumes

> [CC BY SA](https://creativecommons.org/licenses/by-sa/4.0/) Christophe Regouby • torch 0.7.0 • Updated: 2022-05 Long-Short Term Memory unit - Hochreiter 1997

**nnf\_pad()**  Zero-padding layer

**model\$eval()**  or **with\_no\_grad({ model(validationset) })** 

Perform forward operation with no gradient update

### **ASSEMBLE MODULES INTO NETWORK**

**optim\_sgd()**  Stochastic gradient descent optimiser

**optim\_adam()**  ADAM optimiser

### **OPTIMIZATION**

**nn\_cross\_entropy\_loss() nn\_bce\_loss() nn\_bce\_with\_logits\_loss()**  (Binary) cross-entropy losses **nn\_nll\_loss()**  Negative log-likelihood loss **nn\_margin\_ranking\_loss() nn\_hinge\_embedding\_loss() nn\_multi\_margin\_loss() nn\_multilabel\_margin\_loss()**  (Multiclass) (multi label) hinge losses

### **CLASSIFICATION LOSS FUNCTION**

**nn\_l1\_loss()**  L1 loss **nn\_mse\_loss()**  MSE loss nn\_ctc\_loss() Connectionist Temporal Classification loss **nn\_cosine\_embedding\_loss()**  Cosine embedding loss **nn\_kl\_div\_loss()**  Kullback-Leibler divergence loss **nn\_poisson\_nll\_loss()**  Poisson NLL loss

### **REGRESSION LOSS FUNCTION**

# Neural-network layers

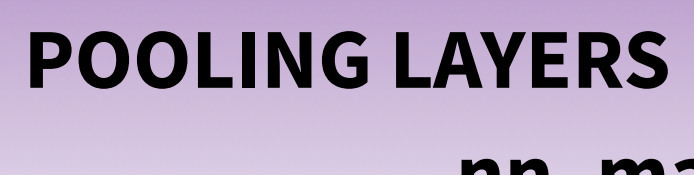

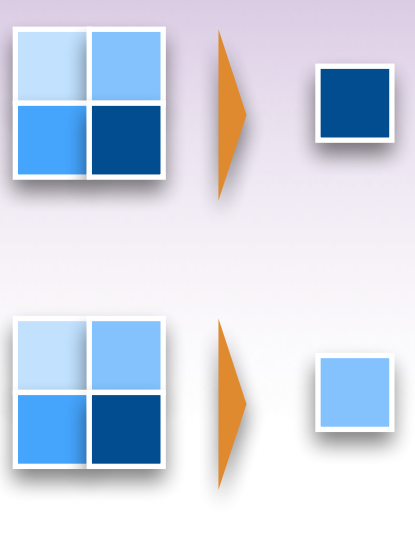

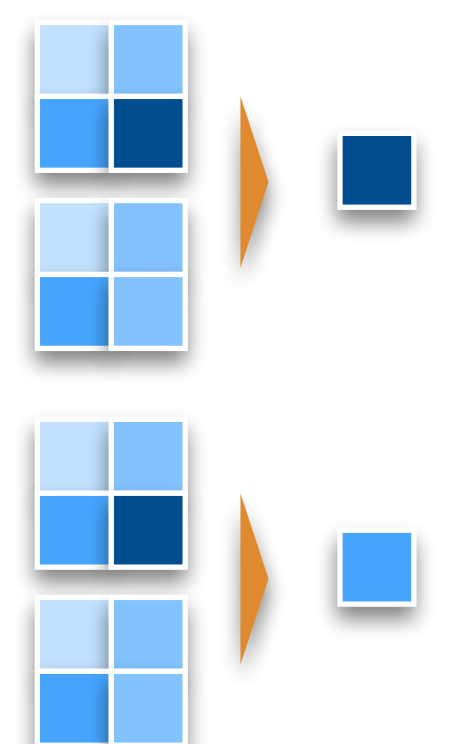

**nn\_max\_pool1d() nn\_max\_pool2d() nn\_max\_pool3d()**  Maximum pooling for 1D to 3D

**nn\_avg\_pool1d() nn\_avg\_pool2d() nn\_avg\_pool3d()**  Average pooling for 1D to 3D

**nn\_adaptive\_max\_pool1d() nn\_adaptive\_max\_pool2d() nn\_adaptive\_max\_pool3d()**  Adaptive maximum pooling

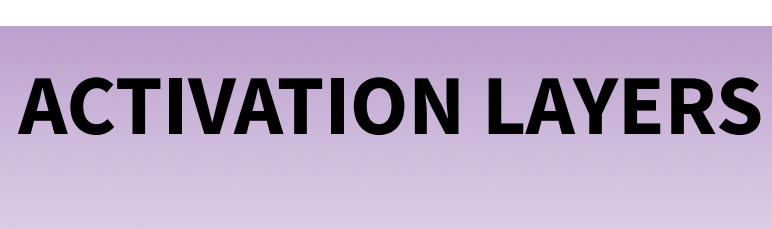

install<sub>.</sub>

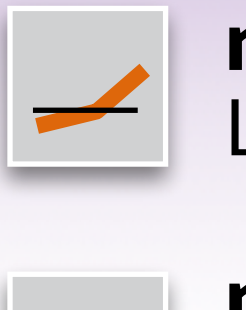

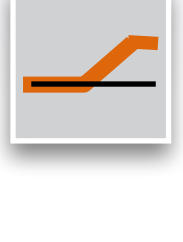

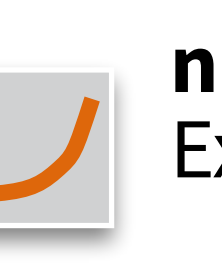

**nn\_leaky\_relu()**  Leaky version of a rectified linear unit

**nn\_relu6()**  rectified linear unit clamped by 6

**nn\_rrelu()**  Randomized leaky rectified linear unit

**nn\_elu(), nn\_selu()**  Exponential linear unit, Scaled Exp lineal unit

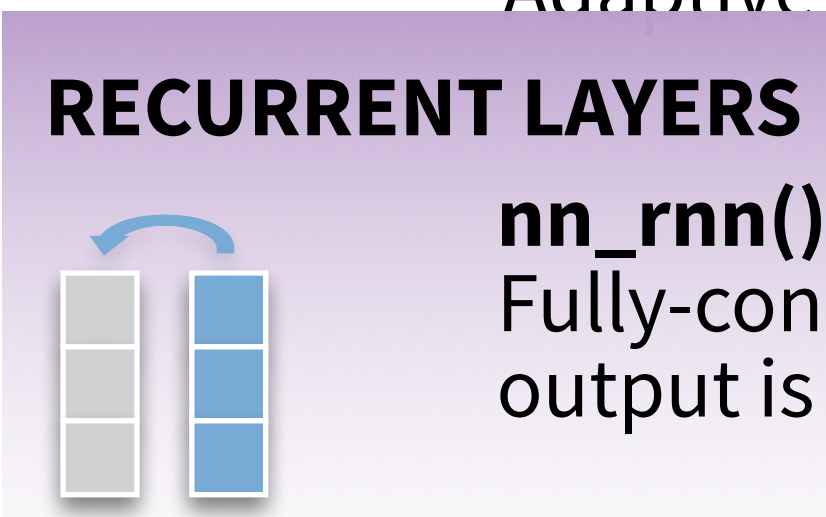

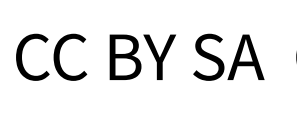

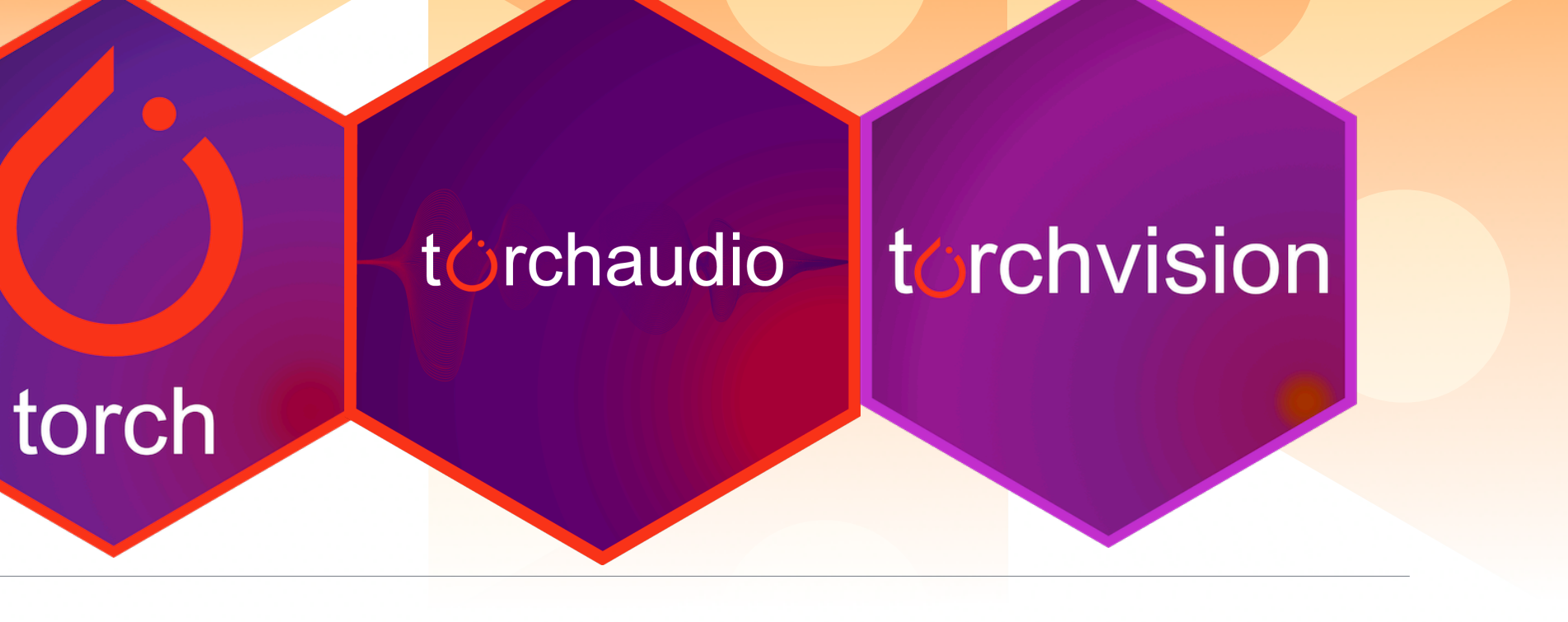

**nn\_rnn()**  Fully-connected RNN where the output is to be fed back to input

### **nn\_lstm()**

### **TENSOR CREATION**

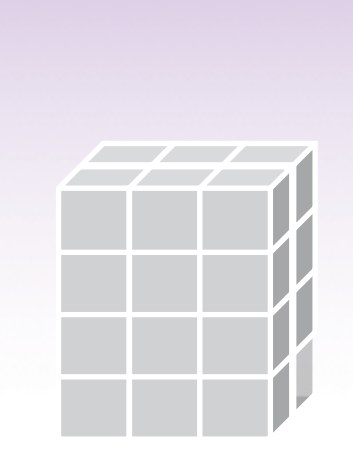

# Tensor manipulation

### **TENSOR VALUES OPERATIONS**

### **TENSOR SLICING**

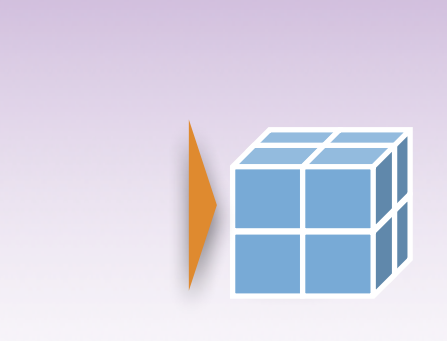

A callback is a set of functions to be applied at given stages of the training procedure. You can use callbacks to get a view on internal states and statistics of the model during training.

# Callbacks

**+, - , \***  Operations with two tensors

**\$pow(2), \$log(), \$exp(), \$abs(), \$floor(), \$round(), \$cos(), \$fmod(3), \$fmax(1), \$fmin(3) torch\_clamp(tt, min=0.1, max=0.7)**  Element-wise operations on a tensor

**\$eq(), \$ge(), \$le()**  Element-wise comparison

**\$to(dtype = torch\_long())**  Mutate values type

**\$sum(dim=1), \$mean(), \$max()**  Aggregation functions on a single tensor **\$amax()** 

**torch\_repeat\_interleave()**  Repeats the input n times

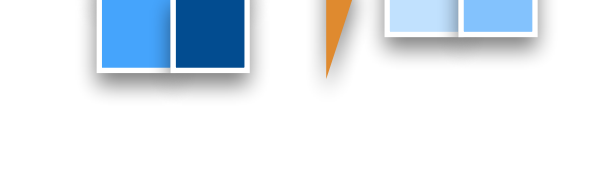

 $n$   $\Box$ 

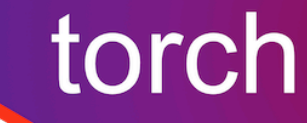

**tt ← torch\_tensor(a, dtype=torch\_float(), device= "cuda")**  Copy the R array 'a' into a tensor of float on the GPU

**tt\$unsqueeze(1) torch\_unsqueeze(t,1)**  Add a unitary dimension to tensor "tt" as first dimension

**tt\$squeeze(1) torch\_squeeze(t,1)**  Remove first unitary dimension to tensor "tt"

torch\_reshape() \$view() Change the tensor shape, with copy or (tentatively) without

### **# input layer: use MNIST images**  rary(torchvision) in\_ds  $\leftarrow$  mnist\_dataset( root = " ~/.cache",  $d$ ownload = TRUE, transform = torchvision::transform\_to\_tensor  $\text{at}\text{ds} \leftarrow \text{mnist}\text{ dataset}(\text{root} = " \sim].\text{cache}$  train = FALSE, transform = torchvision::transform\_to\_tensor  $\int$ in\_dl  $\leftarrow$  dataloader(train\_ds, batch\_size = 32,  $shuffle = TRUE$ )  $\text{at\_dl} \leftarrow \text{dataloader(test\_ds, batch\_size = 32}$ **# defining the model and layers**   $\leftarrow$  nn\_module( "Net",  $\text{criticalize} = \text{function}()$  {  $\text{self}$ \$fc $1$   $\leftarrow$  nn\_linear(784, 128)  $\text{self}\$ fc2  $\leftarrow$  nn\_linear(128, 10)  $forward = function(x)$  { x %>% torch\_flatten(start\_dim = 2) %>% self\$fc1() %>% nnf\_relu() %>% self $$fc2()$  % $>$ % nnf\_log\_softmax(dim = 1)  $\text{odd} \leftarrow \text{net}()$ **# define loss and optimizer**  timizer  $\leftarrow$  optim\_sgd(model\$parameters,  $\text{lr} = 0.01$ ) **rain (fit)**  $f$  (epoch in 1:10) { ain\_losses  $\leftarrow$  c()  ${\sf est\_losses} \leftarrow {\sf c}()^\top$  $\alpha$ r (b in enumerate(train\_dl)) { optimizer\$zero\_grad()  $output \leftarrow model(b[[1]]$to(device = device))$  $\cos \leftarrow$  nnf\_nll\_loss(output, b[[2]]\$to(device = device)) loss\$backward() optimizer\$step() rain\_losses  $\leftarrow$  c(train\_losses, loss\$item()) for (b in enumerate(test\_dl)) { model\$eval() output  $\leftarrow$  model(b[[1]]\$to(device = device))  $loss \leftarrow nnf_nll_lloss(output, b[[2]]Sto(device= device))$ test\_losses  $\leftarrow$  c(test\_losses, loss\$item()) model\$train() **IMAGE RECOGNIZER ON MNIST DATA 50047**

**torch\_flatten()**  Flattens an input

### **TENSOR SHAPE OPERATIONS**

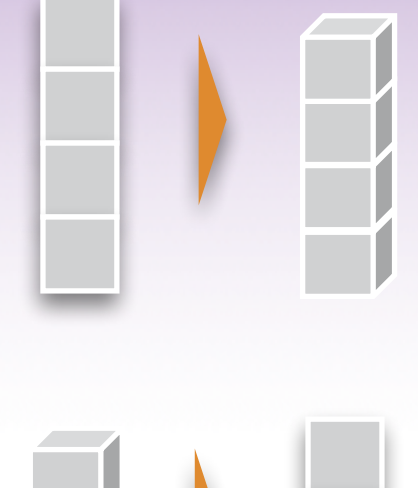

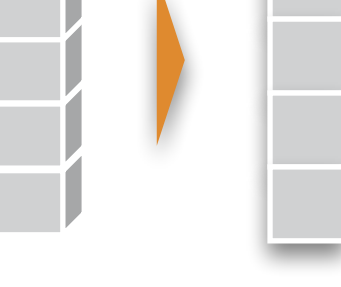

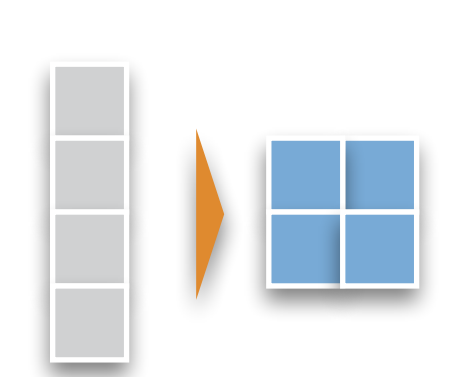

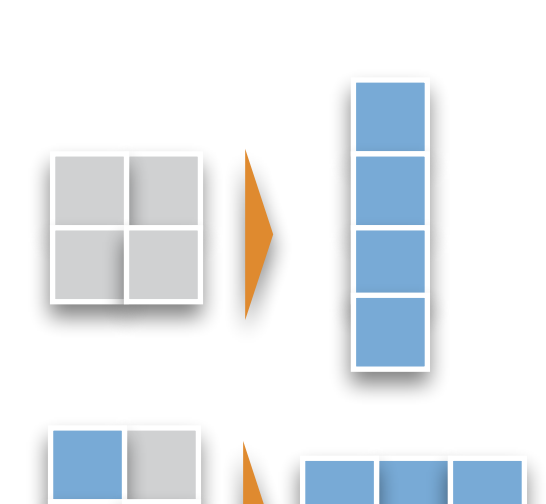

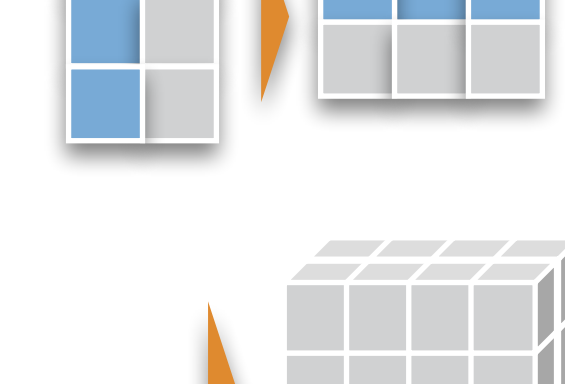

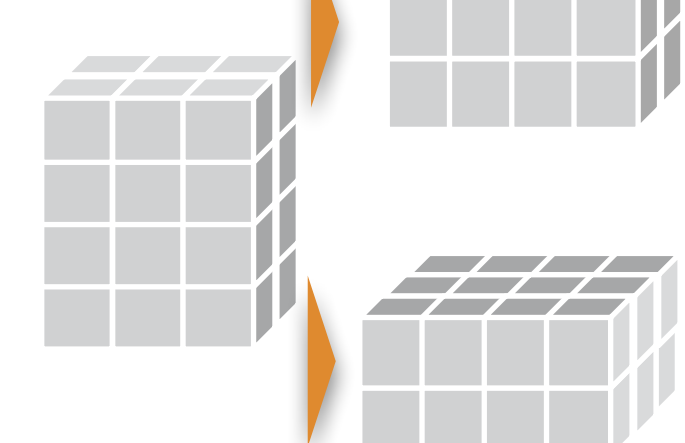

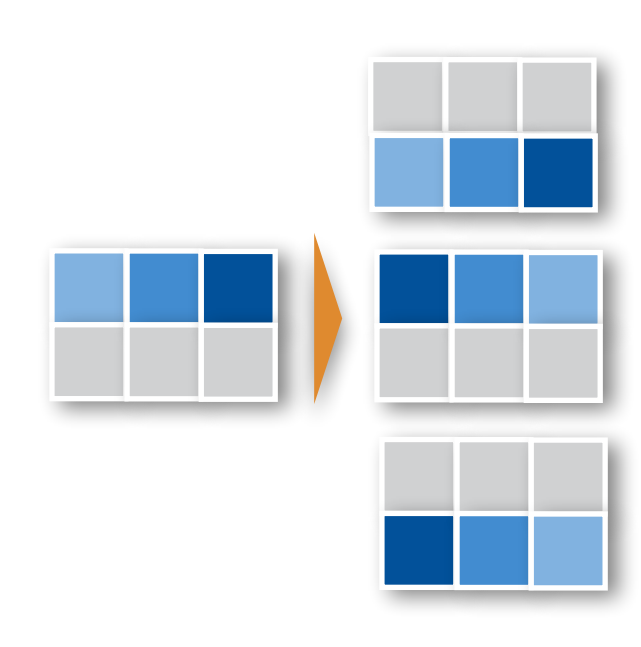

**tt <- torch\_rand(4,3,2)** uniform distrib.  $tt \leftarrow torch\_randn(4,3,2)$  unit normal distrib. **tt**  $\leftarrow$  **torch\_randint(1,7,c(4,3,2))** uniform integers within **[**1,7**)**  Create a random values tensor with shape

### $\mathsf{t} \mathsf{t} \leftarrow \mathsf{torch\_ones}(4,3,2)$

 **torch\_ones\_like(a)**  Create a tensor full of 1 with given shape, or with the same shape as 'a'. Also **torch\_zeros, torch\_full, torch\_arange,…**

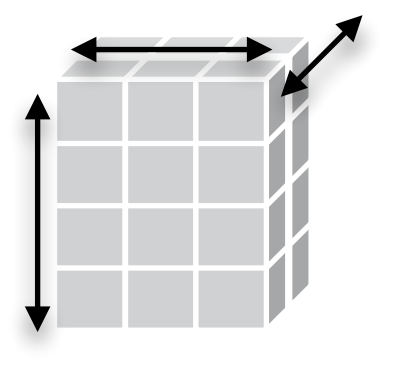

 **tt\$shape tt\$ndim tt\$dtype [1] 4 3 2 [1] 3 torch\_Float tt\$requires\_grad tt\$device [1] FALSE torch\_device(type='cpu')**  Get 't' tensor shape and attributes

**a** <- **as.matrix(tt\$to(device="cpu")**

**tt[1:2, -2:-1, ]**  Slice a 3D tensor **tt[5:N, -2:-1, ..]**  Slice a 3D or more tensor, N for last

**tt[1:2, -2:-1, 1:1] tt[1:2, -2:-1, 1, keep=TRUE]**  Slice a 3D and keep the unitary dim.

**tt[1:2, -2:-1, 1]**  Slice by default remove unitary dim.

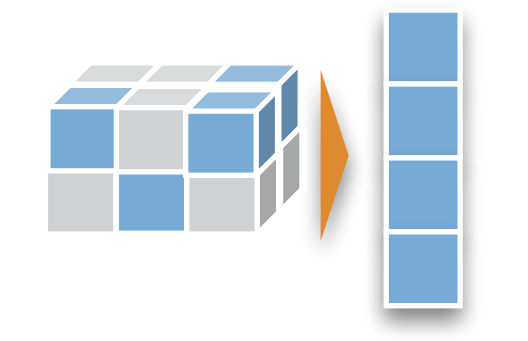

**tt[ tt > 3.1]**  Boolean filtering (flattened result)

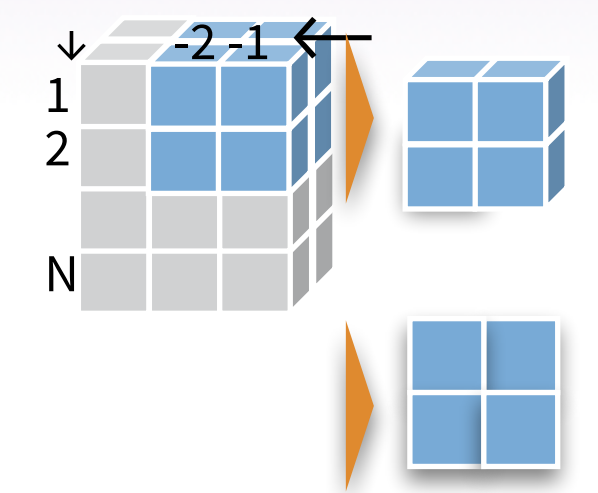

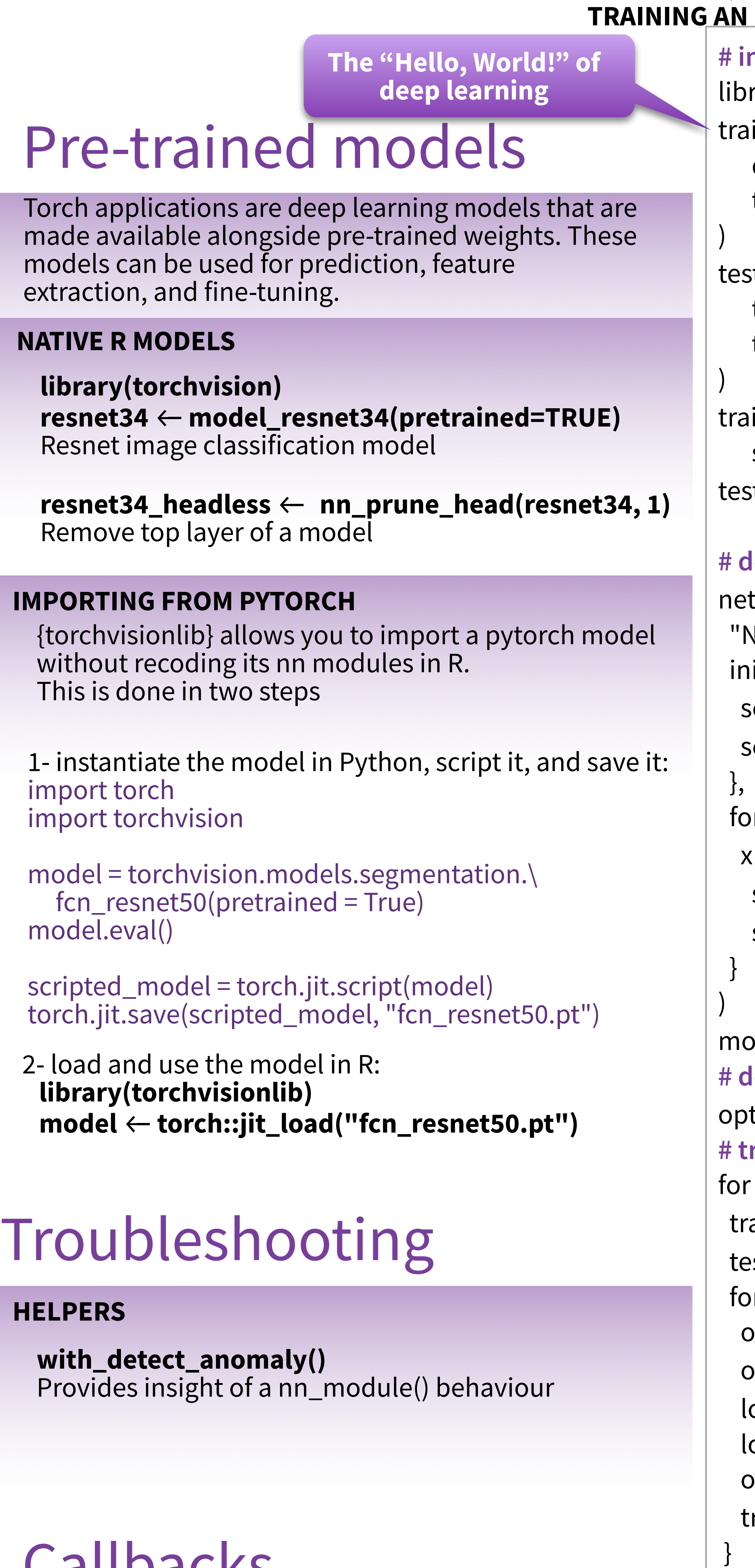

**tt\$stride() [1] 6 2 1**  jump needed to go from one element to the next In each dimension

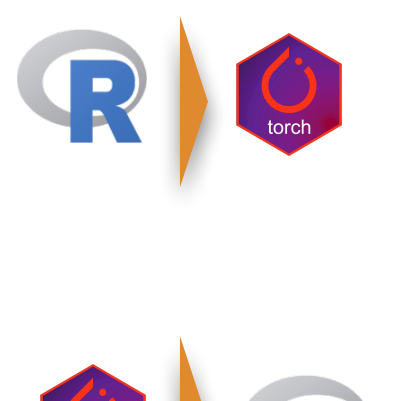

}

}

### torchaudio torchvision

**torch\_transpose()** 

**torch\_movedim(c(1,2))**  switch dimension 1 with 2

**torch\_movedim(c(1,2,3), c(3,1,2))**  move dim 1 to dim 3, dim 2 to 1, dim 3 to 2 **torch\_permute(c(3,1,2))**  Only provide the target dimension order

**torch\_flip(1)** flip values along dim 1

torch\_flip(2)

**torch\_flip(c(1,2))** both dims

### **TENSOR CONCATENATION**

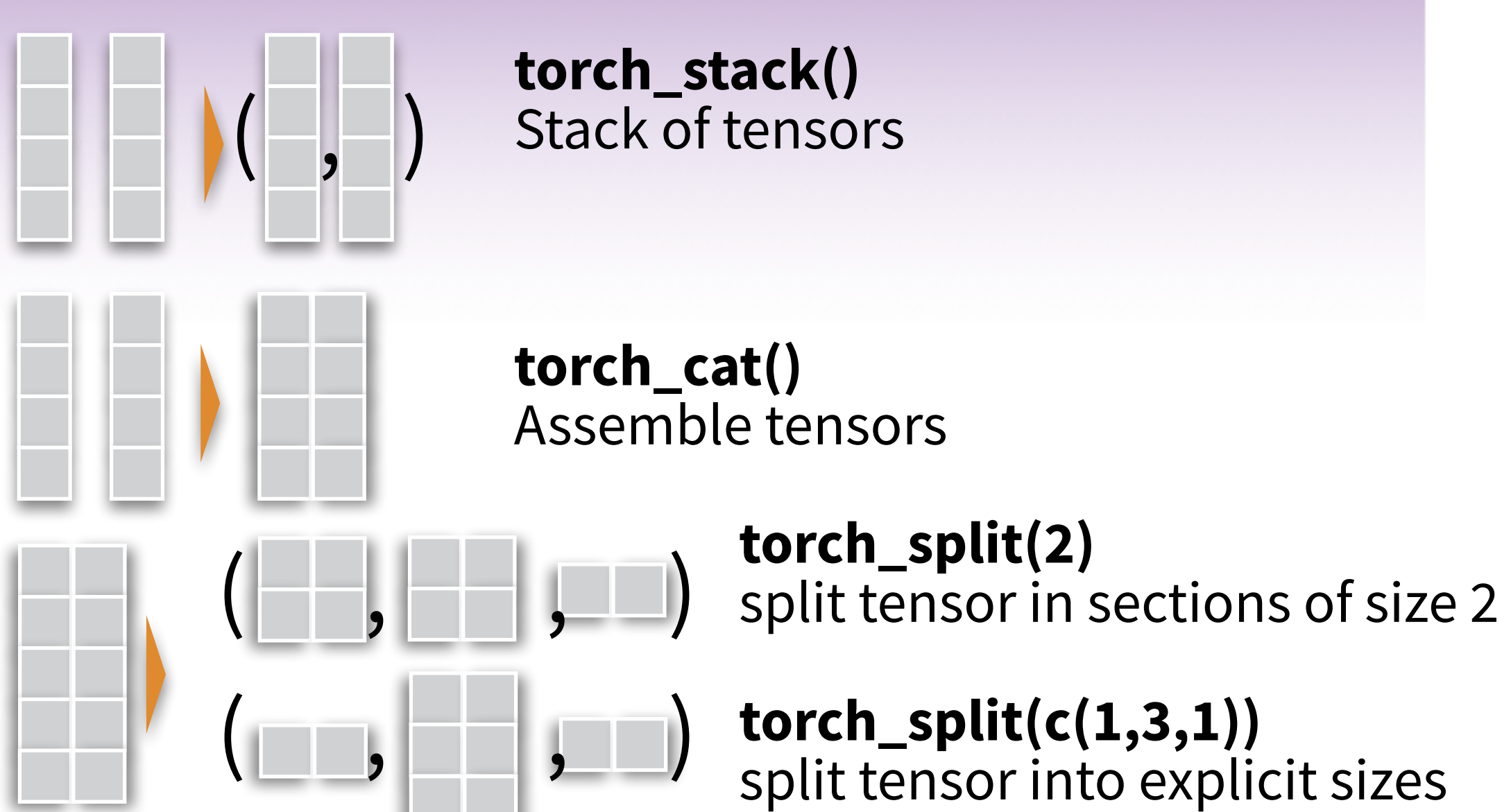